# Flask Framework for Python Developers, Part 3 of 3: Create an Application

# page 1

**Meet the expert: Jorge Escobar is an engineer at FINDMINE. In addition to being a consultant and working with companies like** MongoDB, Venmo and Knewton he also has a passion for teaching and is an instructor for Stone River eLearning

**Prerequisites:** • A computer with internet access (optional: administrative access to install packages)

- A basic understanding of the Python language
- A basic understanding of how to use the internet and text editors

### **Runtime:** 01:55:17

**Course description:** Flask is the most popular python web framework and you'll learn how to make a Flask application in this course. The topics covered are: making your app look better, form validation, blog model, a login decorator as well as images and posting.

# **Course outline:**

#### **Create Author App**

- Introduction
- Flogger A Simple Flask Blog
- Initial Application Setup
- Initial Application Setup on
- PythonAnywhere
- Our Application Libraries
- Core Application
- Setting Up The Database
- Creating the Author App
- Author Model
- Author Model Migration
- Testing Author Model in the Shell
- Summary

## **Author Registration Form**

- Introduction
- The Author Registration Form
- The Author Registration
- Template
- Author Form Validation
- Summary

### **Better Looking App**

- Introduction
- A Better Looking Application
- Processing the Author
- Registration Form • Checking the Record Creation
- on the Database
- Using PDB
- Summary

### **Form Validation**

- Introduction
- Custom Form Validators
- Author Login
- Check Login Credentials
- Author Session
- Logging Out the Author
- Flash Messages
- Unit Testing the Author App
- Login Tests
- Summary

# **Blog Category Model**

- Introduction
- 
- 
- 
- 

- 
- Login Decorator
- Blog Article and Markdown
- 
- Blog Home Page
- Summary

### **Images and Posts**

- Introduction
- Uploading Images
- Editing Posts
- Deleting Posts
- 
- 
- 
- Nav Bar
	-

- Blog and Category Model
- Blog Post Form
- Blog Post Template View
- Blog Post View DB Processing
- Summary

### **Login Decorator**

- Introduction
- 
- 
- Blog Post Tests
- 
- 

- 
- 
- 
- Blog Tags
- Filter by Category or Tags
- Final Project
- Summary

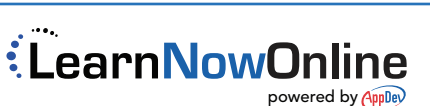